## SAP ABAP table TIVCN09T {Renewal Rules - Text Table for TIVCN09}

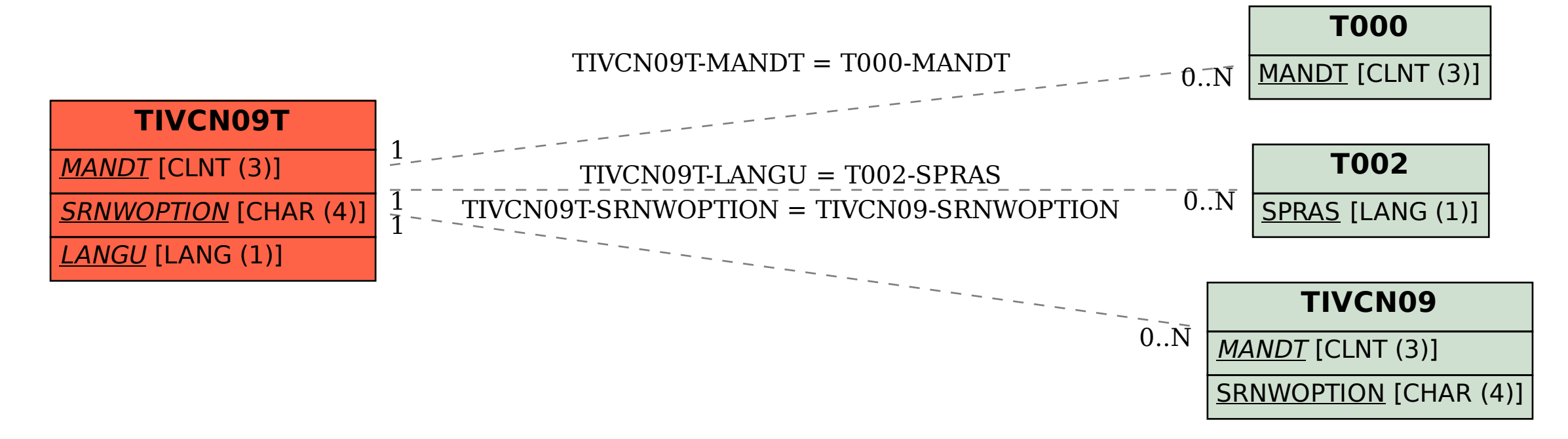